BENUTZERANGABEN Benutzername: \*E-Mail Adresse\* Passwort: siehe unten DOMAINANGABEN IMAP Server: imap.hms-hausmeister.de<br>POP3 Server: pop3.hms-hausmeister.de<br>SMTP Server: smtp.hms-hausmeister.de Servername für SSL-Abruf: sslmailpool.ispgateway.de Zertifikatsdownload: POP3- & IMAP-Zertifikat:http://www.domaingo.de/downloads/sslmailpool.cer Servername für SSL-Versand: smtprelaypool.ispgateway.de Zertifikatsdownload: SMTP-Zertifikat: http://www.domaingo.de/downloads/smtprelaypool.cer Mailservername: Aride Domainname: hms-hausmeister.de Benutzer: info@hms-hausmeister.de (CATCH-ALL-ADRESSE) sL4w32Zk3p Passwort: Benutzer: a.debusmann@hms-hausmeister.de (alias: debusmann@hms-hausmeister.de) Passwort: X1hUafrL3C d.schuh@hms-hausmeister.de (alias: schuh@hms-hausmeister.de) Benutzer: Passwort: FGzGDDyGWH Benutzer: s.simon@hms-hausmeister.de (alias: simon@hms-hausmeister.de) 2V3bjklTfN Passwort: Benuzter: u.hennemann@hms-hausmeister.de (alias: hennemann@hms-hausmeister.de Passwort: A5SC333EAU webmaster@hms-hausmeister.de Benutzer:

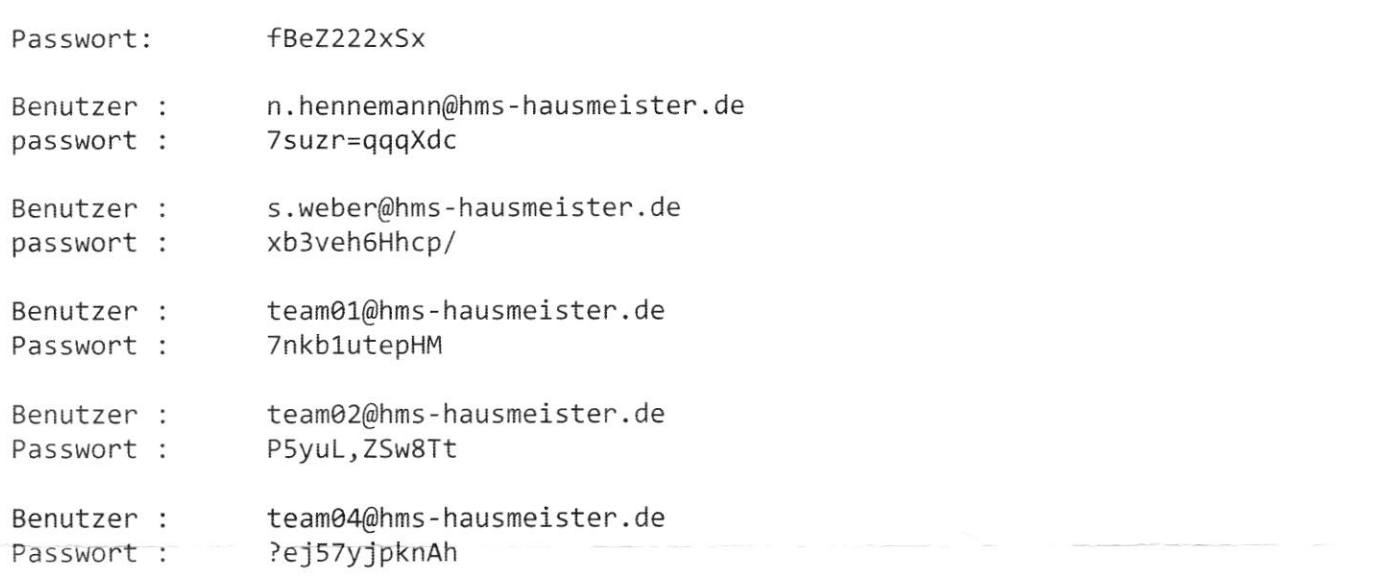

webmail.df.eu

 $\overline{\lambda}$ 

webmail vension noundcube AUSWAHLEN

https : //df. eu (K287474) hmssimon@ao1. com Hms !1995